## **Photoshop Full Course Video Download Fix**

Installing Adobe PhotoShop Pro CS4 is very easy, and it can be done in a few simple steps. First, go to Adobe's website and select the version of Photoshop that you want to install. Once you have the download, open the file and follow the on-screen instructions. Once the installation is complete, you need to crack Adobe PhotoShop Pro CS4. To do this, you need to download a crack for the version of Photoshop you want to use. After you install the Adobe Photoshop software, you need to copy it to the proper location on your computer. You do this by using the file manager. This is a program that lets you view and manage files on your computer. It is located on the Start menu.

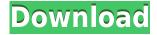

My last gripe is about Fujifilm X-Trans sensor support. As can be seen from the "Fujifilm X-Trans RAW Conversion" section of this review, there's still a lot of room for improvement. That's not to say that results are very bad, but the slight painted-on effect is still present if you examine images very closely. Fujifilm's bundled RAW converter based on Silkypix does a much better job. I have no doubt in my mind that Adobe will eventually nail the rendering of X-Trans sensor RAW files. However, I find it strange that Fujifilm seemingly hasn't been helping them out. Let's face it, Silkypix may be good - I personally don't have much experience with it. But Lightroom is more popular and will most likely remain so. Fujifilm would do themselves a favor by helping Adobe perfect the necessary algorithms. First of all, I have to say that my first impression is that Lightroom 5 is much more similar to the previous versions than I expected when I started using it. That said, the biggest change is that Adobe has implemented system wide Smart Previews, which make it much easier to quickly preview images. Similar to the Developer Preview version, Lightroom 5 also makes it possible to edit on the fly while previewing, which is quite beautiful. Adobe has already implemented most of the promised new features such as the ability to load a number of images at once and feature brush-like tools, which I'll be exploring in this review. I'm also excited to see that the project panel which has been a sore spot for many users for a long time is fully implemented now. For those who cannot wait to get started, the "Getting Started" section of this review will cover all the major features of this version of Lightroom.

## Photoshop CC 2015Serial Number Full Torrent PC/Windows X64 2023

Adobe Photoshop CS6 has the ability to share a document with other image creators like web designers, designers, marketers, and photographers. You can send a version of your file to others to either let them make changes to your document or receive changes from them, creating a sort of collaborative editing process. You can also make your edits directly to their image files. This way, you can often eliminate the need to send your file back to Photoshop. It's just another way to make your images look like they're pro. The new powerful Features of layers let you combine images and videos for new effects. It is possible to merge a photo with a video into a single layer, paint over a photo layer, or merge separate layers together. All of these actions are easy to do. Using the new Smart Brush, paint over an image with 50 brushes and 5,000 colors. You can perform basic painting, which will smooth out highlights and shadows, or you can choose from wonderful brushes such as the painting brush, the funky stencil brush, and much more. You can also apply a huge number of filters such as the Sepia, the Watercolor, or the Vintage. It is not just a painting tool, it is also an artistic tool. It is the ideal tool for one of the fastest and most effective way to create professionallooking results. Repeating the last operation on areas you wish to be repeated is now more comfortable when using the Batch Rasterize tool, which allows you to process multiple images at once. The Smart Sharpen and Tune Sharpening dialog boxes were redesigned and enhanced to make it much easier to perform the same sharpening settings for both images and videos. The new shape layers allow you to remove parts of an image individually, easily and guickly. There is a new G Watercolorbrush with six presets and new Ring Lightbox, and you can now delete files in the Finder panel. 933d7f57e6

## Download Photoshop CC 2015With License Key With Serial Key {{ final version }} 2022

With the latest update in the version, Photoshop is giving more opportunity to designers and hobbyists to come up with amazing designs. Using predesigned objects is a more powerful tool than old designs. Now, the new update called as Photoshop 27 includes some powerful features that make it a lot more simpler. In general, it is helping you to create interesting shapes without understanding the technical aspects. All these features make it more versatile and well-designed without the need for a training course. The latest addition of the software is Photoshop cc, which in 2017, became the newest edition of the series. The new version of the software is now available since October 16, and it is the most important tool in graphic design and multimedia industry projects. Photoshop cc comes with a range of advanced features, powerful tools, and advanced tools. Some other features of this Adobe Photoshop version are as follows; The tool of standard curves is one of the most important tools in designing. With this tool, you can create curves for your editing with the help of drag and drop. These curves enable to me proud about the designing with the use of gradient and horizontal/vertical line on your designing projects. The tool of dodge and burn is also an important tool for designing. With this tool, you can do the light and dark colors on your image. Hopefully, you loved the new improvements to Photoshop. If you're ready to participate in the list of Adobe Photoshop highlights, please share your feedback or ask questions in the comments section. Thanks again for staying with us, and keep an eye out for new updates. Warnings The belts supplied contain a metal plug which should be maintained on the front of the belt. If the belt is snapped into an aperture, doctor the aperture to allow the plug to be withdrawn. A minimum of three anti-theft snapon devices intended for use with the X-Belt A2450, A1350, is available and is supplied with the belt. Adjustment of the X-Belt A2450 Unzip the X-Belt A2450 and loosen the roller tensioner release. Spread the roller ends by 8mm to allow the rollers to pass over the locks. Pull the belts in the direction the arrows to the right. Adjustment of the X-Belt A1350 Unzip the X-Belt A1350 to the nearest score to the left of the cable tensioner. It is possible that the cable tensioner is in the way. Open the X-Belt A1350 by spreading the 8mm ends. Pull the belt in the direction of the arrows until the friction ridges are directly over the coloured scale.Q: How can I import modules in excel-vba using the "Load" function? I want to import a.xlsx file into the Excel-VBA w/o importing the whole sheet. The code I have below works but when I load this file, the entire workbook opens up. I'm trying to import just the "Sheetname" sheet data and store it to a matrix. 'Open Input File Dim strFileName As String strFileName = Application.GetOpenFilename (FileFilter:="Excel Workbook (Excel-VBA),\*.xlsx") 'Open File as Workbook Dim strwb as Workbook set workBook = Workbooks.Open(strFileName) 'Load content to Matrix Sheet1.Cells.Copy Sheet1.Range("A1").PasteSpecial Paste:=xlPasteValues 'select the columns of the matrix and set them to autoselect Rows("1:10"). Select Columns("A:D"). Select Selection.FormatConditions.AddColorScale ColorScaleType:=xlColorScaleColor, Operator:= xlEqual, Formula1:="=1" 'select the columns of the first worksheet should be imported Columns("A:C"). Select Selection. Format Conditions. Add Color Scale ColorScaleType:=xlColorScaleColor, Operator:= xlEqual, Formula1:="=2" 'Close the Workbook Workbooks(strFileName).Close True 'Remove selection ActiveSheet.Select set workBook = Nothing A: What you are missing is this If Not workbook.Names.ContainsKey("name") Then MsgBox "No sheet named " & workbook.name Else MsgBox "There's " & workbook.Names("name").name & " sheet" End If put it into your code, just before this line ActiveSheet.Range("A1").

download adobe photoshop cs6 tutorial video photoshop tutorials download video adobe photoshop

7.0 video tutorials free download adobe photoshop tutorials video free download photoshop design video download video aulas de photoshop cs6 download cara download video dari photoshop video corso completo di photoshop cs6 italiano download photoshop video shop download photoshop software download video

The new versions of Adobe Photoshop CC 2017 brings new features. It gives us the opportunity to create designs, and with Adobe's creativity tools, you can create awesome effects that you can never imagine. This app can use the information from another image and do things that you thought you were only able to see with your eyes. The tools that you can use in this app are unique to help to make best use of the app. The New Photoshop interface is neat and clean and will look good on any Windows system and any display. With this version, you can interchange with the existing collection of images in Photoshop Elements. Adobe brands its Web App as a powerful way to work outside the cloud and from any Wi-Fi connection, including in locations where WiFi just isn't an option. The new App makes it possible to open web URLs, upload files or choose photos from a smart device without leaving the Photoshop workspace. You can work on a web page with the adobe web app on your desktop, zoom in to see the details of a web page or photo, and navigate back and forward and save the files. Photoshop CS6 also spawned a wave of new features that still have an impact today, such as its ability to automatically straighten photos. And the upgraded AI features allow it to be even more efficient at cropping and straightening and detecting faces, respectively. And for the digital artist on a big budget, the Creative Cloud subscription is worth it to access the additional premium features like 3D creation tools, simulation, and greater production-ready file support.

Once the new Photoshop update is installed, a message appears on your computer as it is ready to be used. In addition, such an update may also contain a few changes in design and some other minor text overlays. Another significant change in this update is the same as it has been updated for Windows, i.e., you can work with some plug-ins on Windows without any problems. This update strongly depends on platform, and if you want to remain on the platform, then it is recommended that you update to the latest version of Adobe Photoshop. On Windows, Photoshop also comes with a new AI performance update. The new update for Mac also makes it compatible with the latest macOS. In addition, both Photoshop and Photoshop Elements are compatible with Windows 10. The update, however, does not include new features for the Mac version. Adobe Photoshop has the most features in its suite of anything designed for editing images. This is partly because its groundbreaking features pay homage to the film editing techniques used to create content in the past while capturing today's modern trends. The basic version of the product does come with most of the tools required to cover Photoshop's primary uses. With the right learning tool, you can add a collection of other features over time. In 2010, Adobe released Photoshop CC as its first Photoshop suite. It was created with the goal of moving away from Photoshop Classic features while still offering the most essential tools and function.

https://new.c.mi.com/th/post/753127/Naam\_Shabana\_Movie\_LINK\_Download\_Hd\_Utorrent https://techplanet.today/post/gothic-ii-gold-edition-hack-pc-full https://techplanet.today/post/sediv-2350-16-top https://new.c.mi.com/th/post/753708/Sri\_Kanaka\_Mahalakshmi\_Recording\_Dance\_Troupe\_Full https://techplanet.today/post/the-initial-game-for-pc-fix-full-version

 $\frac{https://techplanet.today/post/sirocco-movie-1987-best-full-movie}{https://techplanet.today/post/pes-2015-working-setup-with-best-crack-update-is-here-latest} \\ \frac{https://new.c.mi.com/my/post/401915/Dassault_Systemes_DraftSight_Premium_2019_SP0_x64_https://new.c.mi.com/ng/post/29853/SITES_PARA_DOWNLOAD_DA_TABELA_BRASINDICE_E_SIMPROP$ 

Adobe has also added a new capability to celebrate the holidays. You can create a special holiday card that adds a celebratory message, an image of a cherished person or even a vintage greeting card. It's a perfect way to tell someone just how much you appreciate them. The new Create Holiday Cards feature has a library of professionally designed holiday themes, so you can select one and get started right away. It's much easier and faster than creating a holiday card traditionally. This new version of Photoshop is designed to be like a hybrid of the previous versions, offering all of the features of the old one, plus some new ones. It's expected to have a final release by the end of 2019, and will then be updated every year after, and it will be around for quite some time. "Espresso and coffee have taken the world by storm. Well, now it's time for Photoshop and digital design to become the default way of building and consuming all things creative," said Shantanu Narayen, CEO of Adobe. "We've set out to deliver on our vision of bringing the whole creative process within reach, whatever your surface - from the desktop to the mobile device, your laptop or your monitor. Combining the power of Photoshop and the elegance of Photoshop Elements ( https://www.adobe.com/in/products/photoshop.html ), Photoshop will be ever more useful to the millions of people who already use the world's most popular design software." Photoshop has many features which makes it a good tool for creating professional quality work. This software has iPhoto support, integration, plug-ins, and works on a Mac or Windows operating system. Its main functions are photo editing, graphics editing, drawing, and illustration.

https://www.carmarthendragons.co.uk/wp/advert/32bit-torrent-windows-zip/

 $\underline{https://sc\text{-}designgroup.com/wp\text{-}content/uploads/2022/12/Download\text{-}Free\text{-}Photoshop\text{-}Ornamental\text{-}Brus}\\ \underline{hes\text{-}BEST.pdf}$ 

 $https://armslengthlegal.com/wp-content/uploads/2022/12/Download-Free-Brushes-For-Photoshop-Cs\\ 5-2021.pdf$ 

https://decorhubng.com/wp-content/uploads/2022/12/fausmar.pdf

https://vitinhlevan.com/luu-tru/122426

 $\underline{https://www.grenobletrail.fr/wp-content/uploads/2022/12/Adobe-Photoshop-CC-2018-Version-19-Serial-Key-2023.pdf}$ 

https://www.wangfuchao.com/wp-content/uploads/2022/12/kaftri.pdf

 $\underline{http://grupograndi.com/wp\text{-}content/uploads/2022/12/Hair\text{-}Brushes\text{-}For\text{-}Photoshop\text{-}70\text{-}Free\text{-}Download\text{-}}EXCLUSIVE.pdf}$ 

https://orbeeari.com/arabic-calligraphy-photoshop-brushes-free-download-exclusive/https://hgpropertysourcing.com/wp-content/uploads/2022/12/gerpor.pdf

Moreover, the users can work on multiple layers for editing the image. They can play a very crucial role in Photoshop when there is some information on the top layer of the image. The layers can be arranged and resized to make the necessary changes on them. The maximum number of layers in Photoshop is limited by Photoshop only. The image can be organized into different layers and the adjustment layers are more important because they have direct influence on the image editing and can be modified with the built-in features. Once the pixels are altered in the image, the users can use the eraser tool to clear the edited area if there are some mistakes. With the help of the enhanced brush or any other tool, the users can paint over the image to give a new look. Anatomy view Photoshop for both the desktop and web offers a different way to have a ton of data displayed side

by side, eliminating the need to scroll - which is a welcome feature when working with large images. Cloud storage is standard with Photoshop and Photoshop Elements. When working on a project, users can store and move files between their computer and Adobe's online service in the cloud. Assets never leave their workspace, enabling them to keep images safe regardless of whether they're offline or online. Users can also save offline backups of their work in the Creative Cloud app on their device. Adobe Graphics Cloud is available to beta testers now. When working on a large image, save it as a web link so coworkers and clients can access and share it from anywhere on the web. Click "Save for Web" and a web page opens in a browser window that contains the full-sized image. Then, just copy the address of the page in the right-hand side bar, and paste the URL into your own browser. The image opens up in your own browser so you always have control over who can see the file.